# BEYOND KEYNESS(I): THE TOTAL OF THE STATE OF THE STATE OF

2020/12/13 Po-Ya Angela Wang 王伯雅 (Amber)

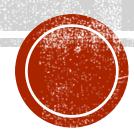

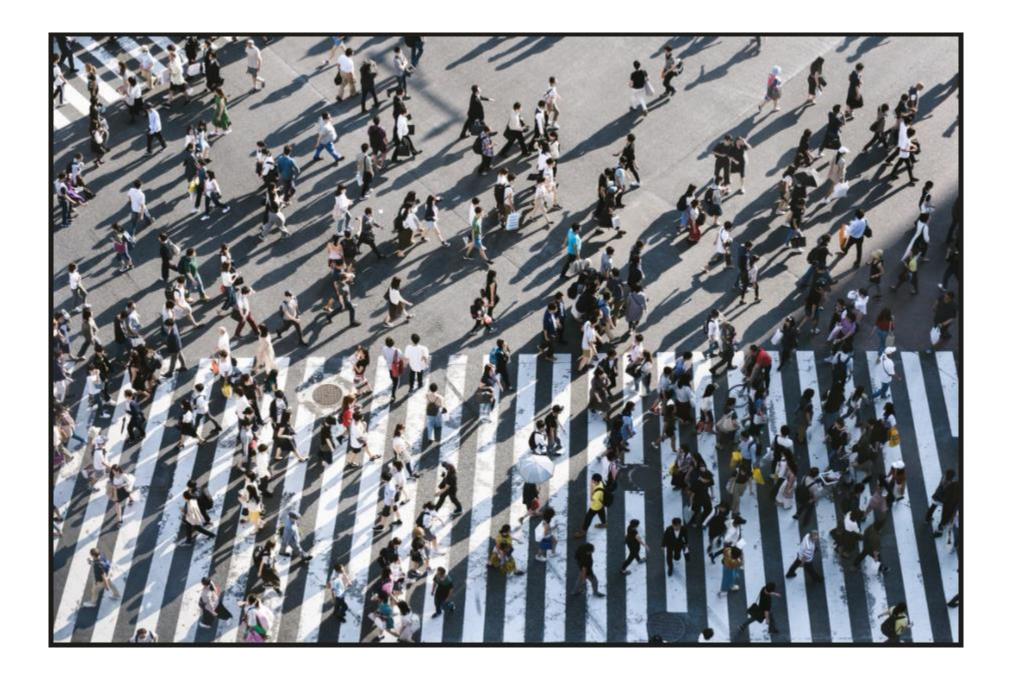

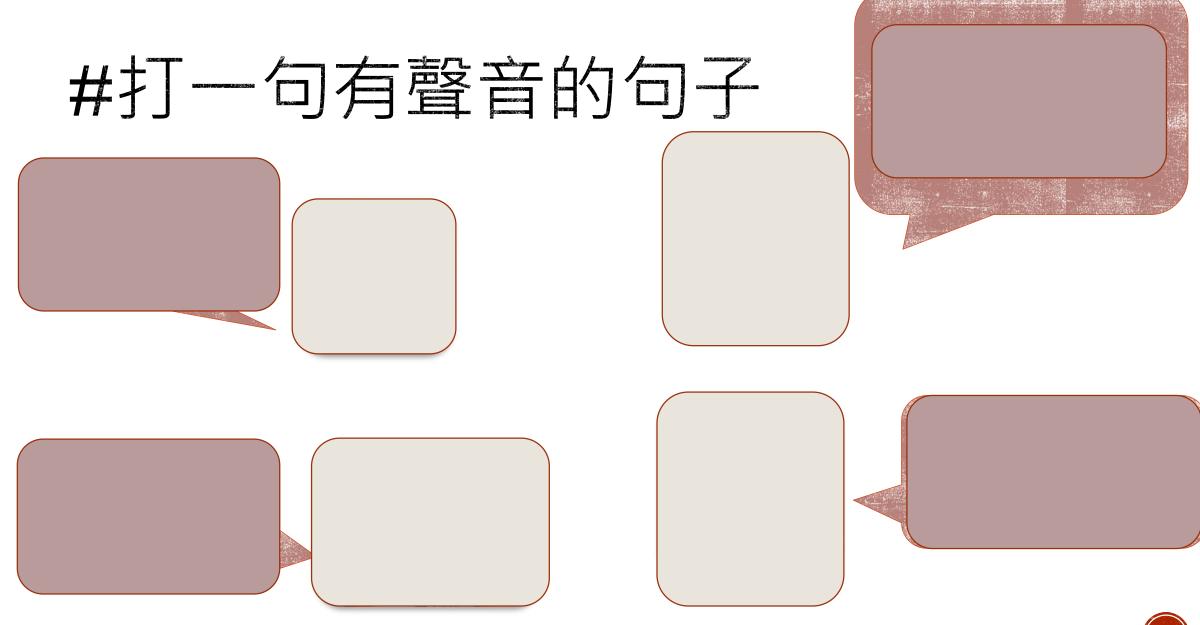

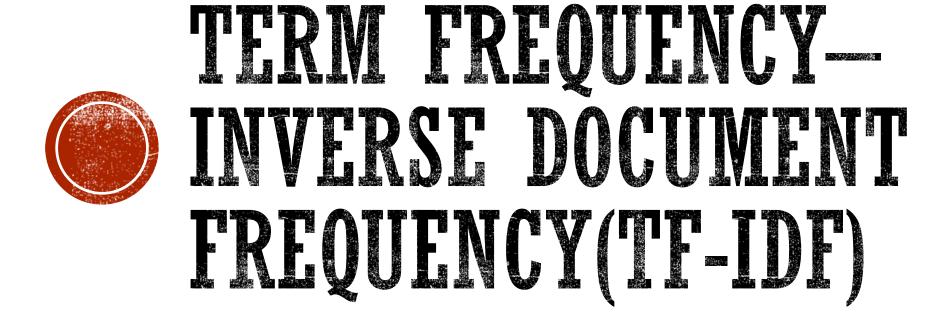

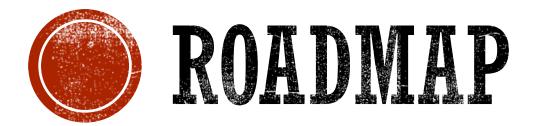

How to define TF-IDF?

How to code TF-IDF

How to apply TF-IDF?

## TOW TO APPLY TE-IDE?

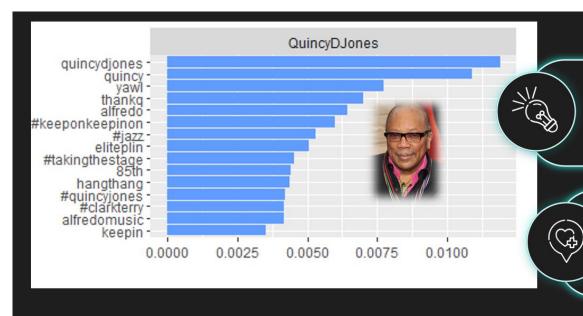

### "yawl"

A southern dialect to say "you all."

### "hang-thangl"

"thange" is a southern dialect to say "thing."

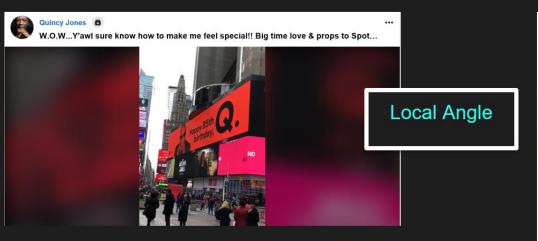

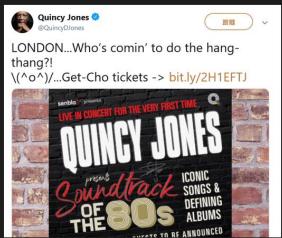

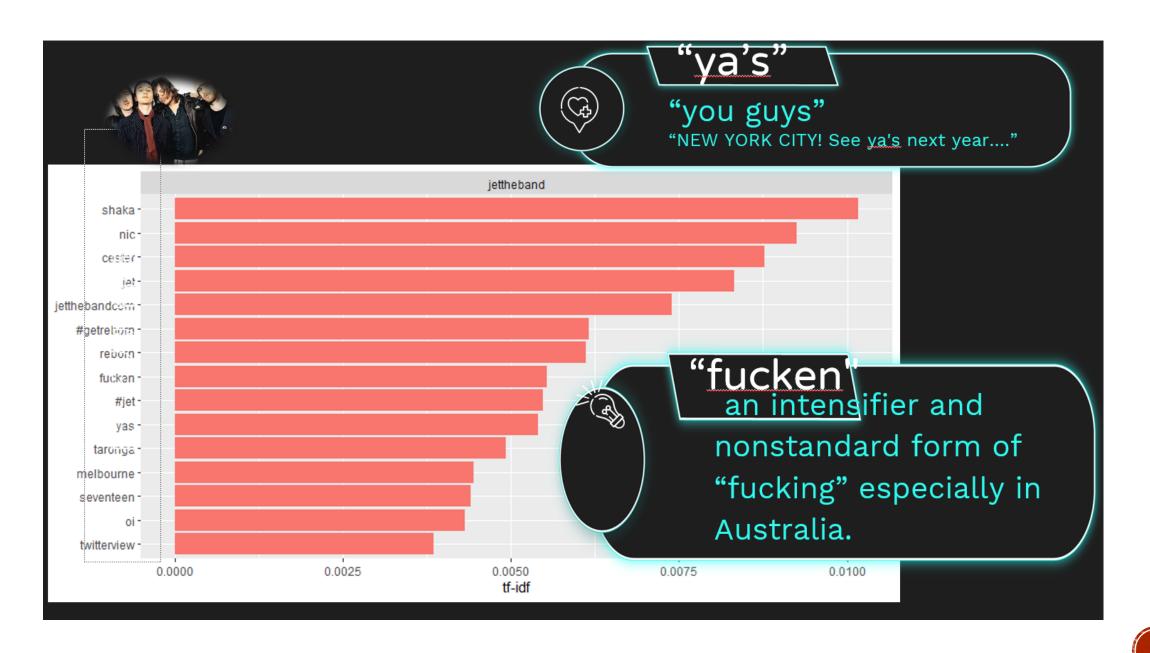

## TOW TO DEFINE TE-IDE?

# TERM FREQUENCY-INVERSE DOCUMENT FREQUENCY(TF-IDF)

The importance of a word to a document in a collection.

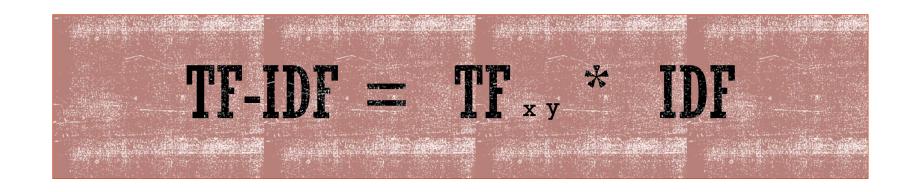

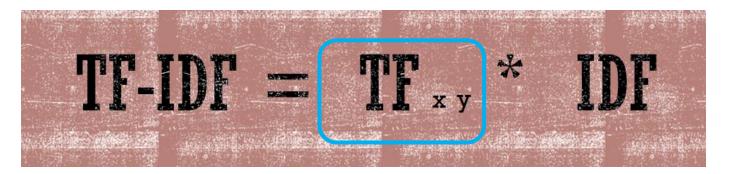

### **Term Frequency**

Term x within Document y

TF= Word Frequency/Total Word Count

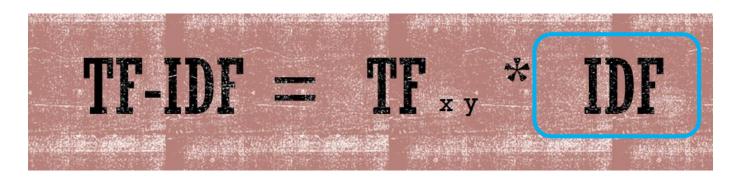

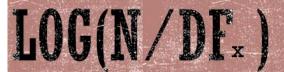

#### **Inverse Document Frequency**

N = total number of documents

DF= number of documents including x

 $N \rightarrow$ 

DF of "的"→

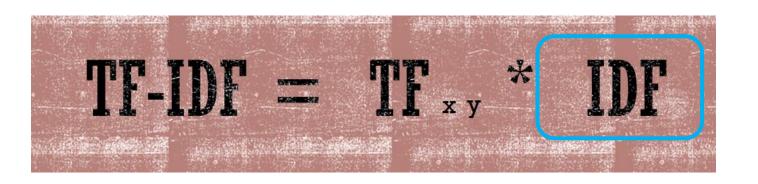

### LOG(N/DFx)

### **Inverse Document Frequency**

N = total number of documents

DF= number of documents including x

**N→** 3

DF of "的"→ 2

DF of "人"→ 1

t1="下 次 有 人 在 色 瞇瞇 看 著 你 就 大方 的 秀 上述 照片 給 他 看" t2="當然 前提 是 你 自己 要 先 承受 的 了"

t3="專門 秀 給 對方 看 可能 會 犯法 不如 把 照片"

# TF-IDF = TF x y \* IDF

### LOG(N/DF<sub>\*</sub>)

<u>看</u>

<u>的</u>

人

N=3DF=1 N=3DF=2 N=3DF=1

就 大方 的 秀 上述 t1="下 次 有 人 在 色 瞇瞇 看 著你 照片 前提 t2="當然 先 承受 的 了" 是 你 自己 要 秀 給 對方 犯法 看 可能 會 不如 把 照片" t3="專門

## FOW TO CODE TE-IDE?

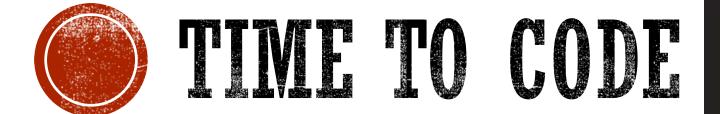

```
import re
import math
from collections import Counter
```

Workbook link: <a href="https://ppt.cc/fkDzBx">https://ppt.cc/fkDzBx</a>

### DATA OBSERVATION

t1="下 次 有 人 在 色 瞇瞇 看 著 你 就 大方 的 秀 上述 照片 給 他 看 小明 小明 小明 小明 小明 小明 小明 t2="當然 前提 是 你 自己 要 先 承受 的 了 小華 小華 小華 小華 小華 小華 小華 小華 t3="專門 秀 給 對方 看 可能 會 犯法 不如 把 照片 小白 小白 小白 小白 小白 小白 小白" t1="下 次 有 人 在 色 瞇瞇 看 著 你 就 大方 的 秀 上述 照片 給 他 看 小明 小明 小明 小明 小明 小明 小明 小明 t2="當然 前提 是 你 自己 要 先 承受 的 了 小華 小華 小華 小華 小華 小華 小華 小華 t3="專門 秀 給 對方 看 可能 會 犯法 不如 把 照片 小白 小白 小白 小白 小白 小白

#### **Term Frequency**

Term x
within
Document y

TF= Word Frequency/Total Word Count

- 1. Segment target document
- 2. Count the frequency of target word
- 3. Count the total word number
- 4. Get Term Frequency

## KAHOOT

kahoot.it ▼

#### Play Kahoot! - Enter game PIN here!

Join a game of kahoot here. Kahoot! is a free game-based learning platform that makes it fun to learn – any subject, in any language, on any device, for all ages!

9004235

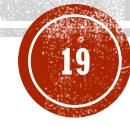

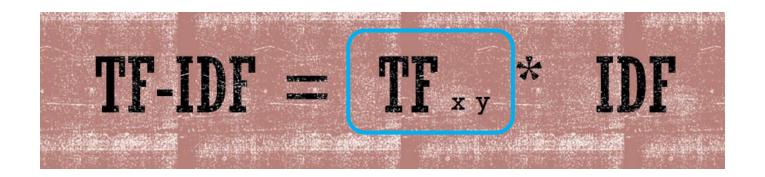

- 1. Segment target document
- 2. Count the frequency of target word
- 3. Count the total word number
- 4. Get Term Frequency

### TEST YOUR FUNCTION

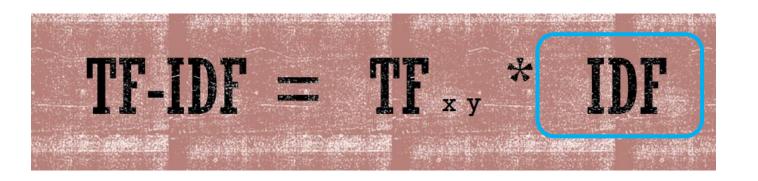

## LOG(N/DF<sub>\*</sub>)

#### **Inverse Document Frequency**

N = total number of documents DF= number of documents including x

#Test Your Function idf()
#Please calculate the idf() values of "的"
t1="下 次 有 人 在 色 瞇瞇 看 著 你 就 大方 的 秀 上述 照片 給 他 看 小明 小明 小明 小明 小明 小明 小明 小明 小明 "
t2="當然 前提 是 你 自己 要 先 承受 的 了 小華 小華 小華 小華 小華 小華 小華 "
t3="專門 秀 給 對方 看 可能 會 犯法 不如 把 照片 小白 小白 小白 小白 小白 小白

# TF-IDT = TF x y \* IDF

```
def tfidf(         ):
    return tf(word, doc) * idf(word, docset)
```

```
#Test Your Function tf-idf() #Please calculate the tf-idf values of "的" in different documents
```

```
#Think about the meaning of the values
#The (larger) the tf-idf vlaue is , the more important the word is to the target document.
```

# IETS TRY ON SOME TEST DATA

Workbook Part 4